## **Obxectivos e escenarios da parte VI (XenServer)**

- Nesta última parte vanse presentar distintas configuracións da xestión da Rede e do Almacenamento.
- Estas distintas opcións deberán facilitar ao usuario ao rematar o estudo desta parte cales son as opcións que se poden adaptar mellor á súa situación real ou futura.
- Esta parte VI inclúe moitos conceptos e procedementos. Temos en total 13 escenarios, co cal, debe asimilarse con calma pero sen pausa.
- Veremos aspectos relacionados coa **configuración da rede** en XenServer
- Bonding:

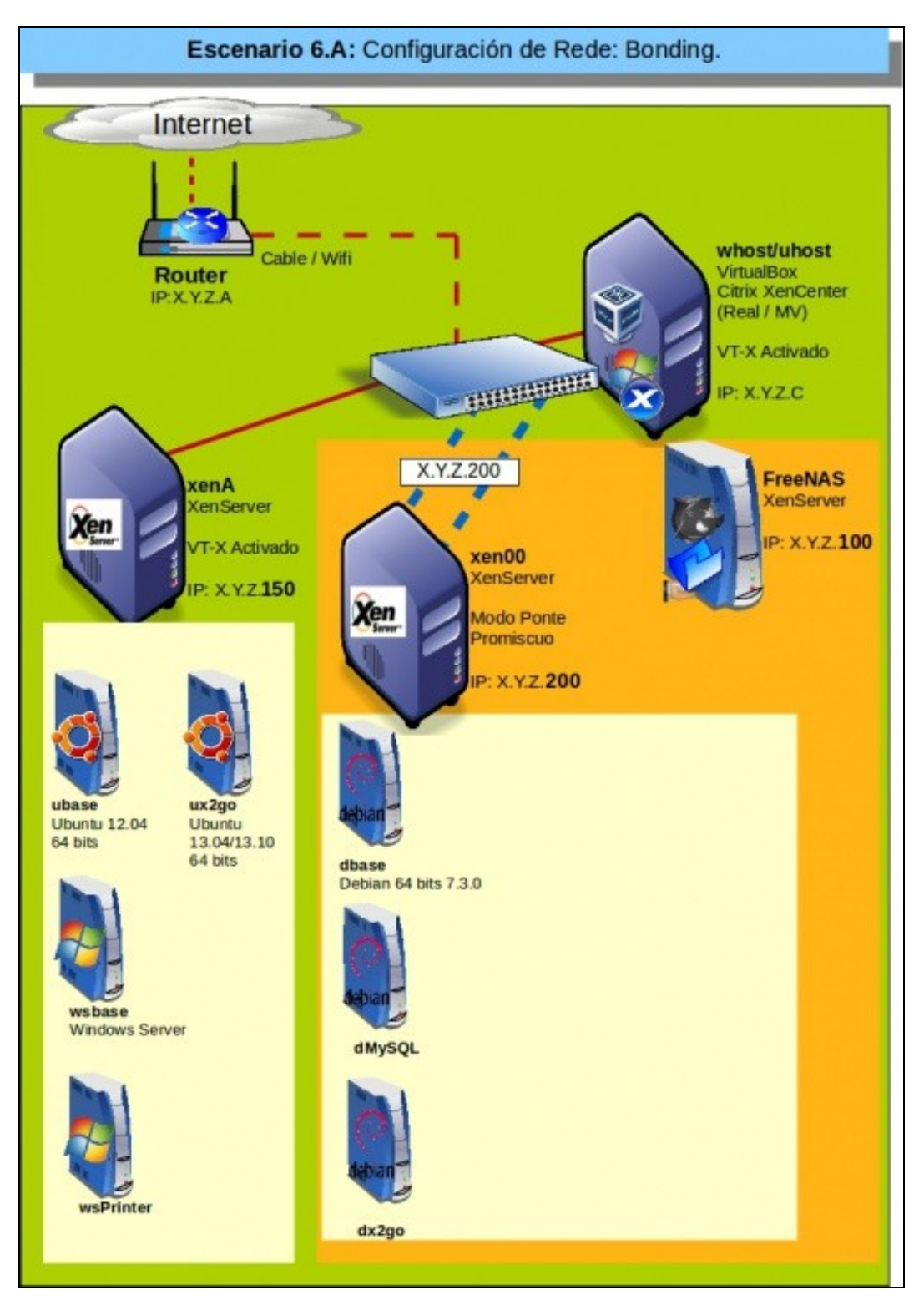

· Tráfico das MVs:

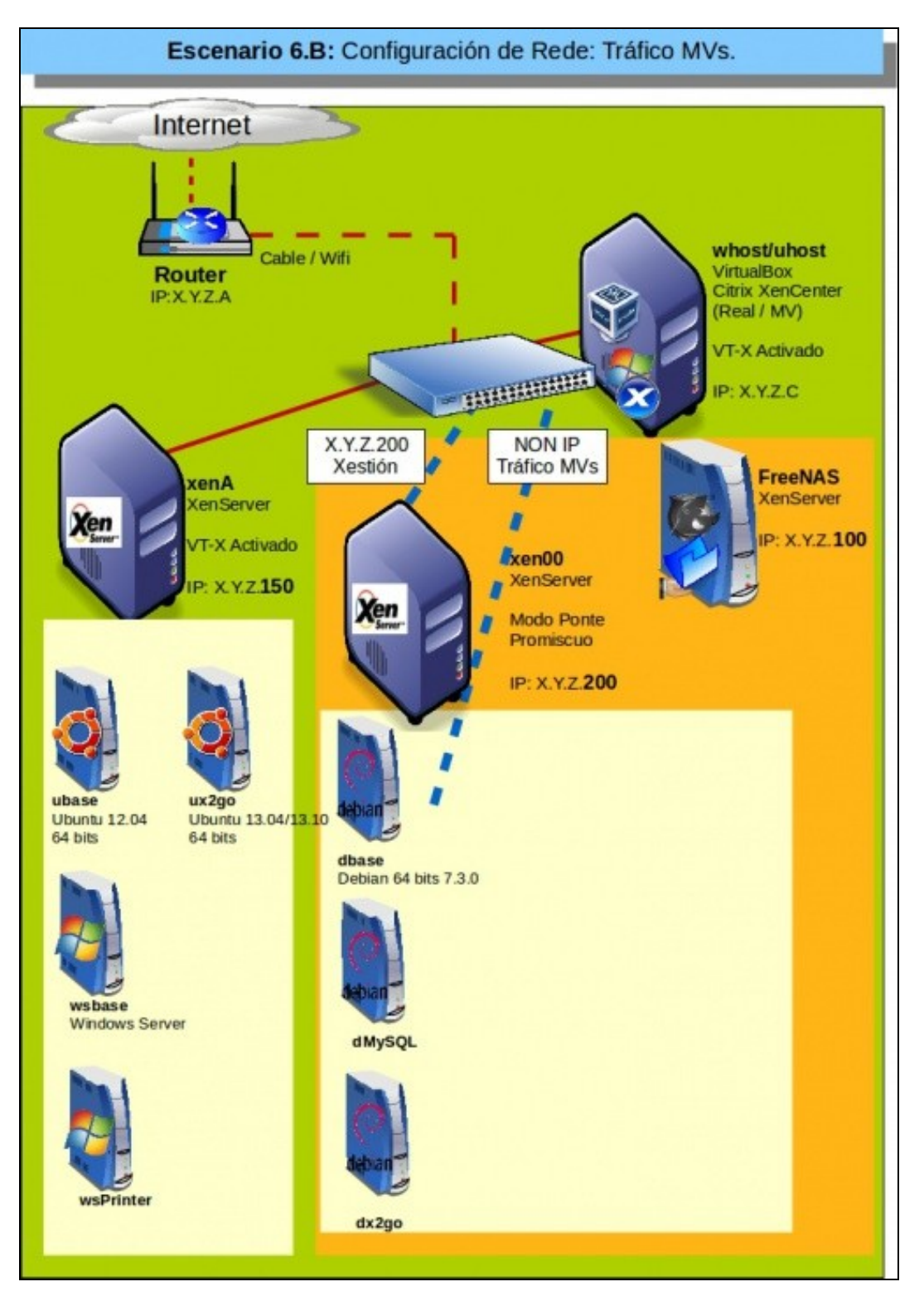

• Redes privadas internas:

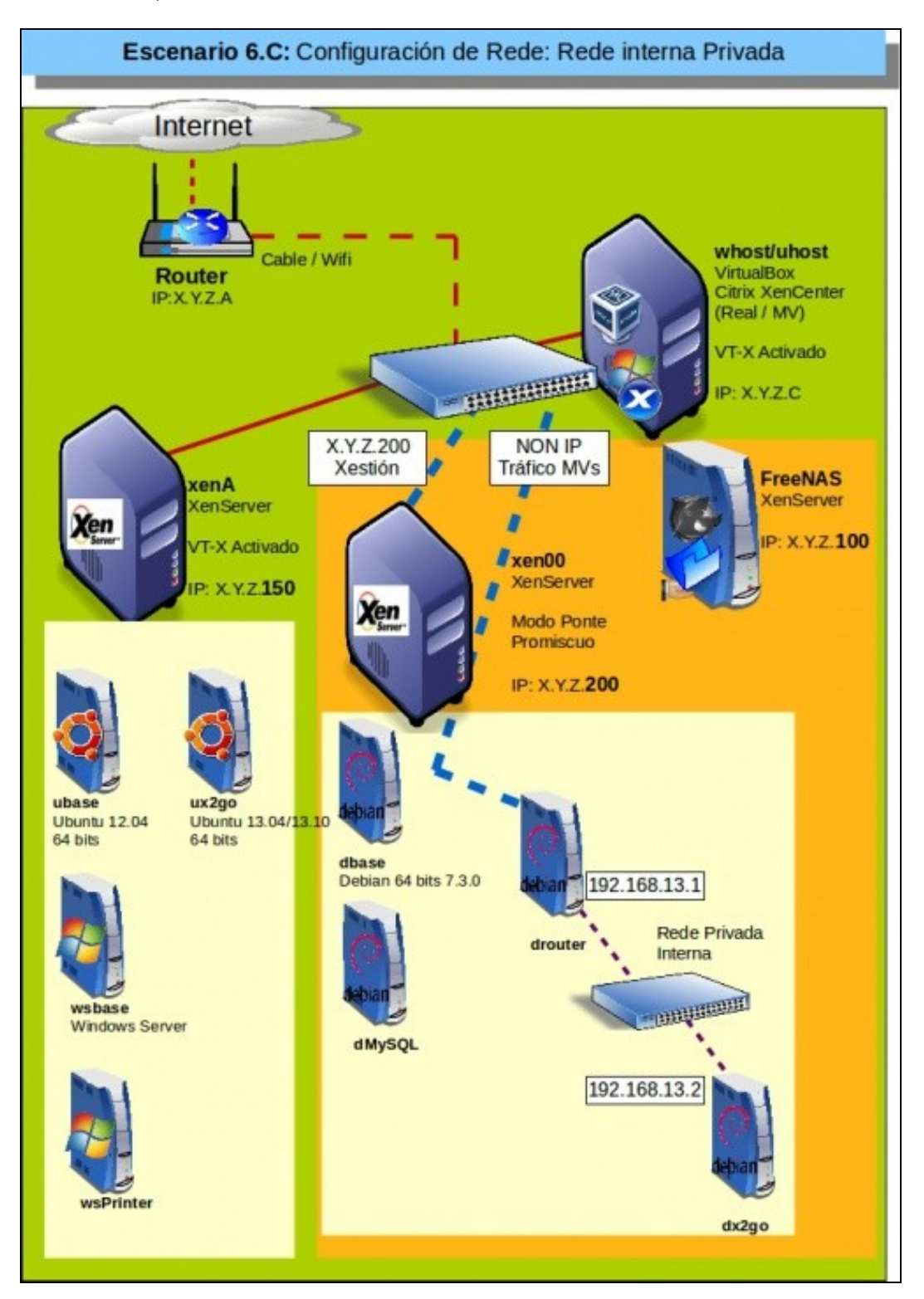

• Rede para o almacenamento externo:

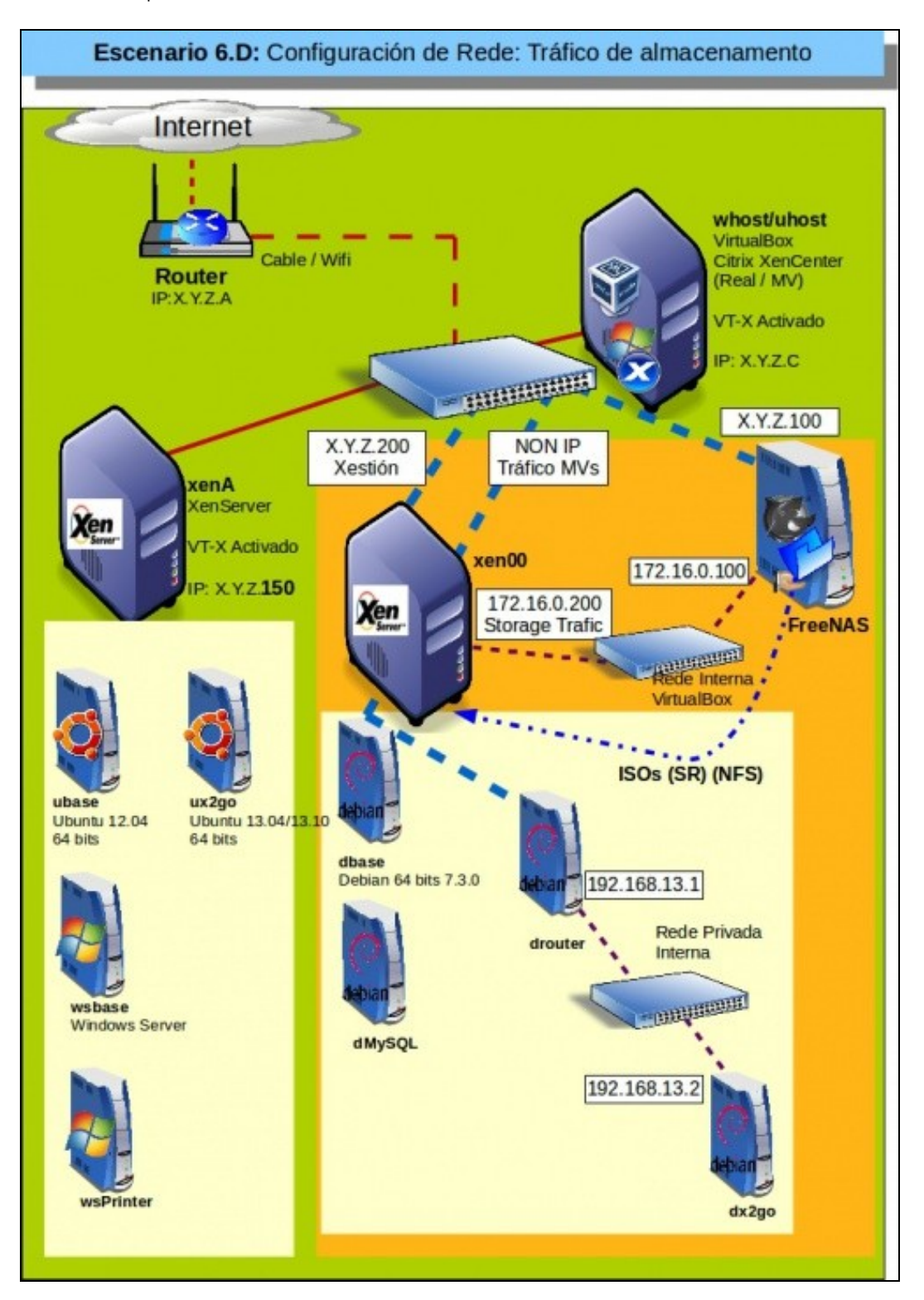

- Trataremos asuntos co almacenamento dos discos das MVs en almacenamento remoto a través de **NFS VHD** e **Software iSCSI**.
	- ♦ Recurso de almacenamento **NFS VHD**

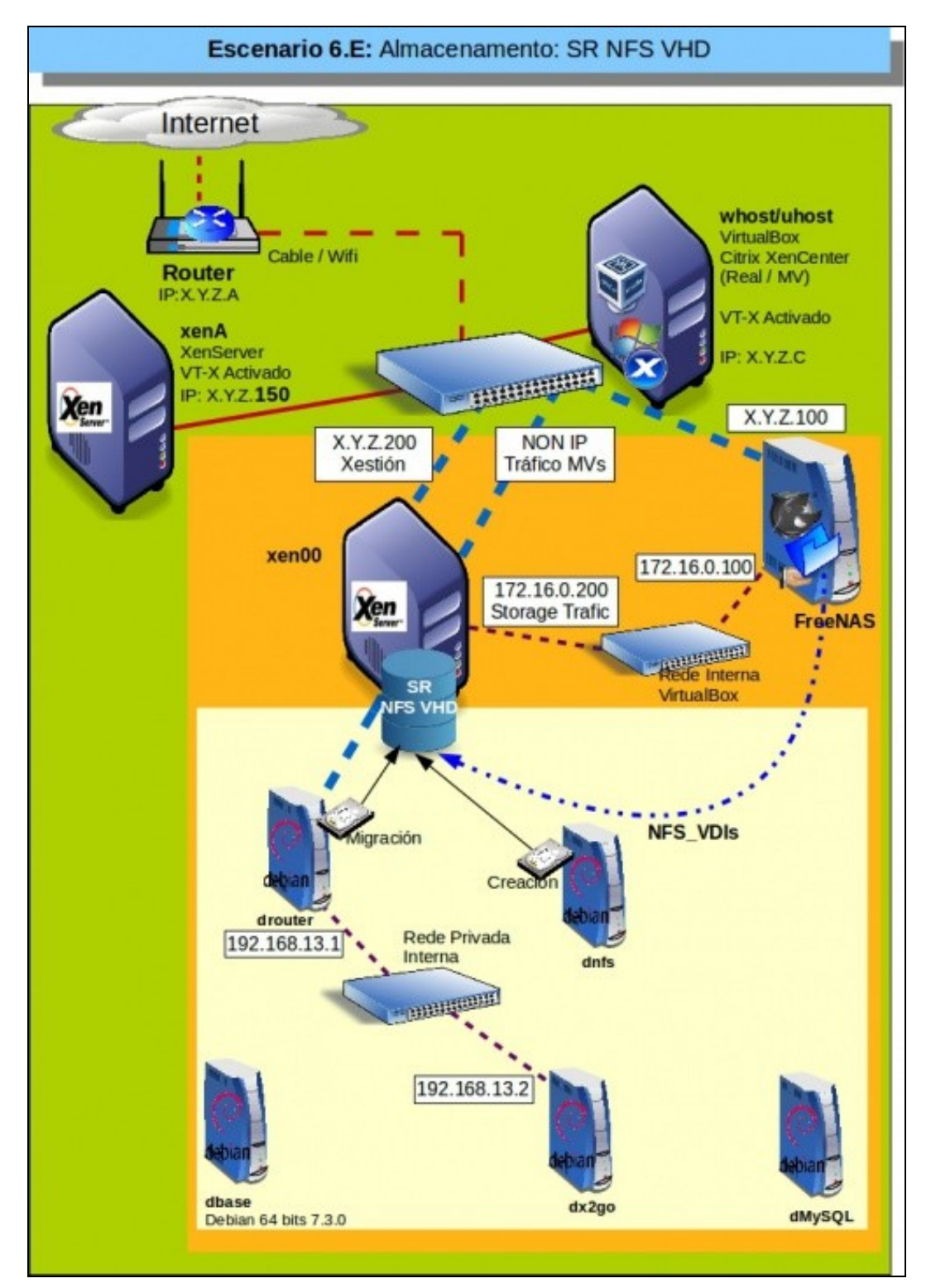

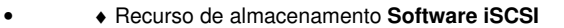

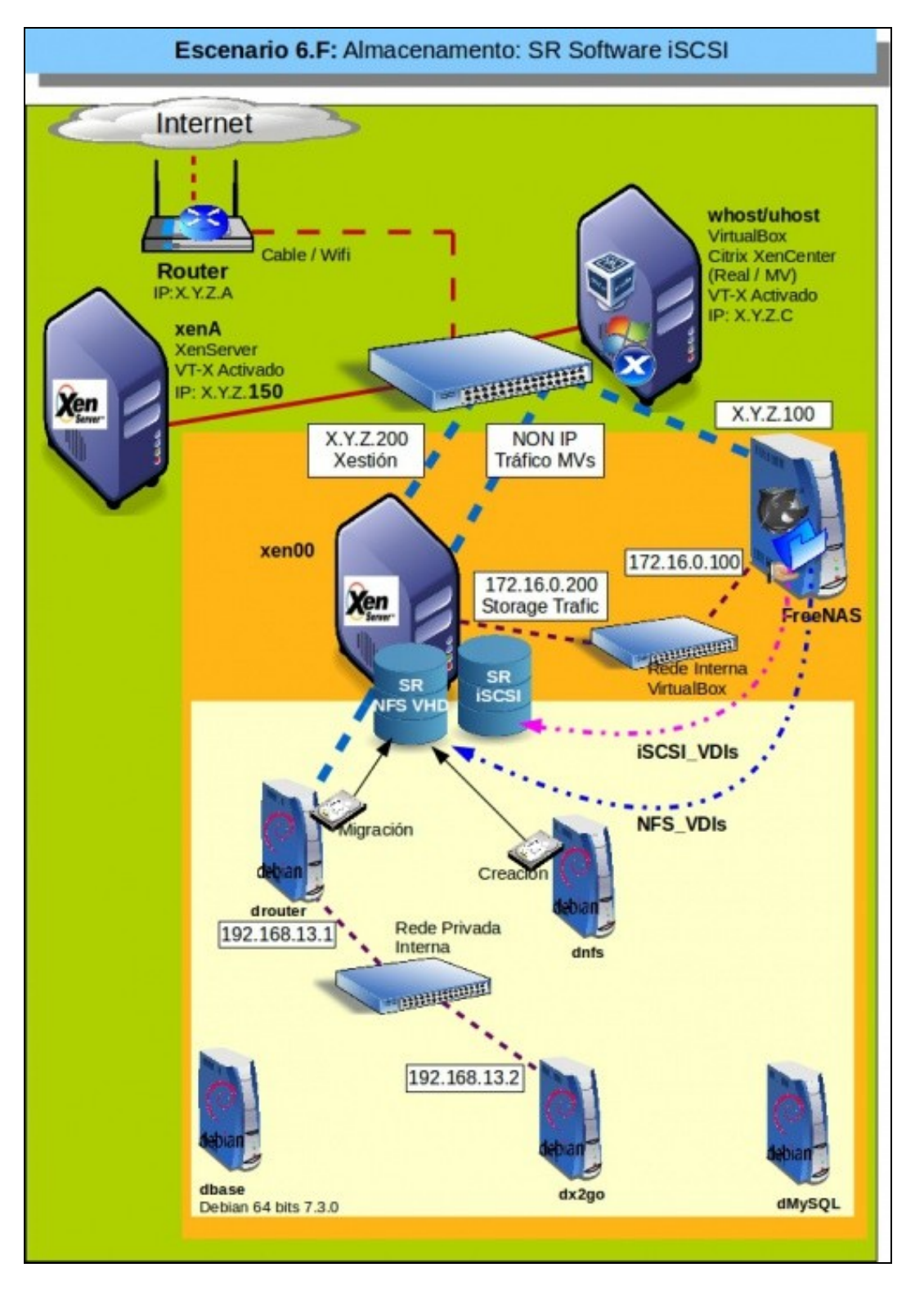

- Para ir rematando veremos como podemos agrupar os hosts, servidores XEN, en Pools:
- **Homoxéneos**

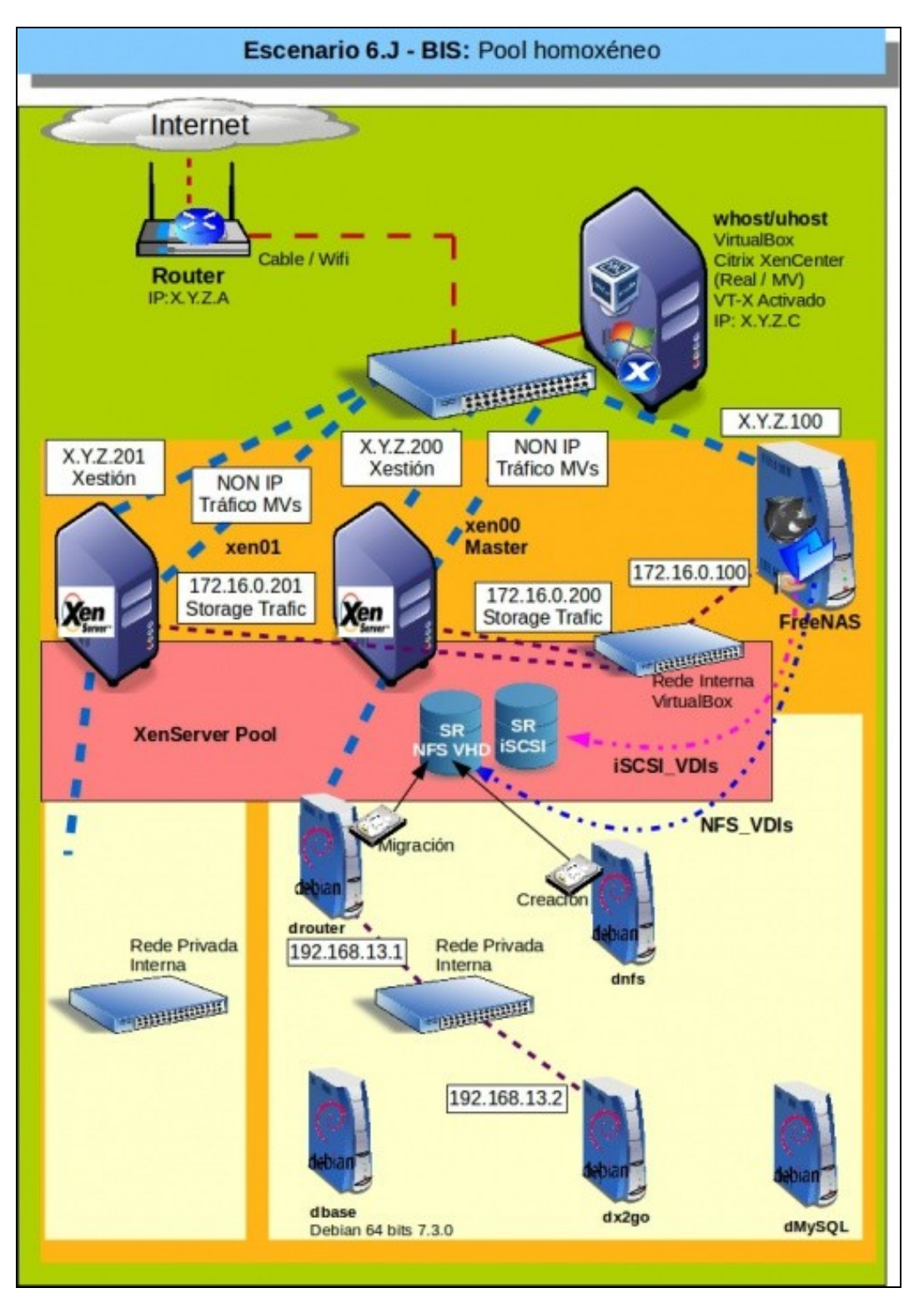

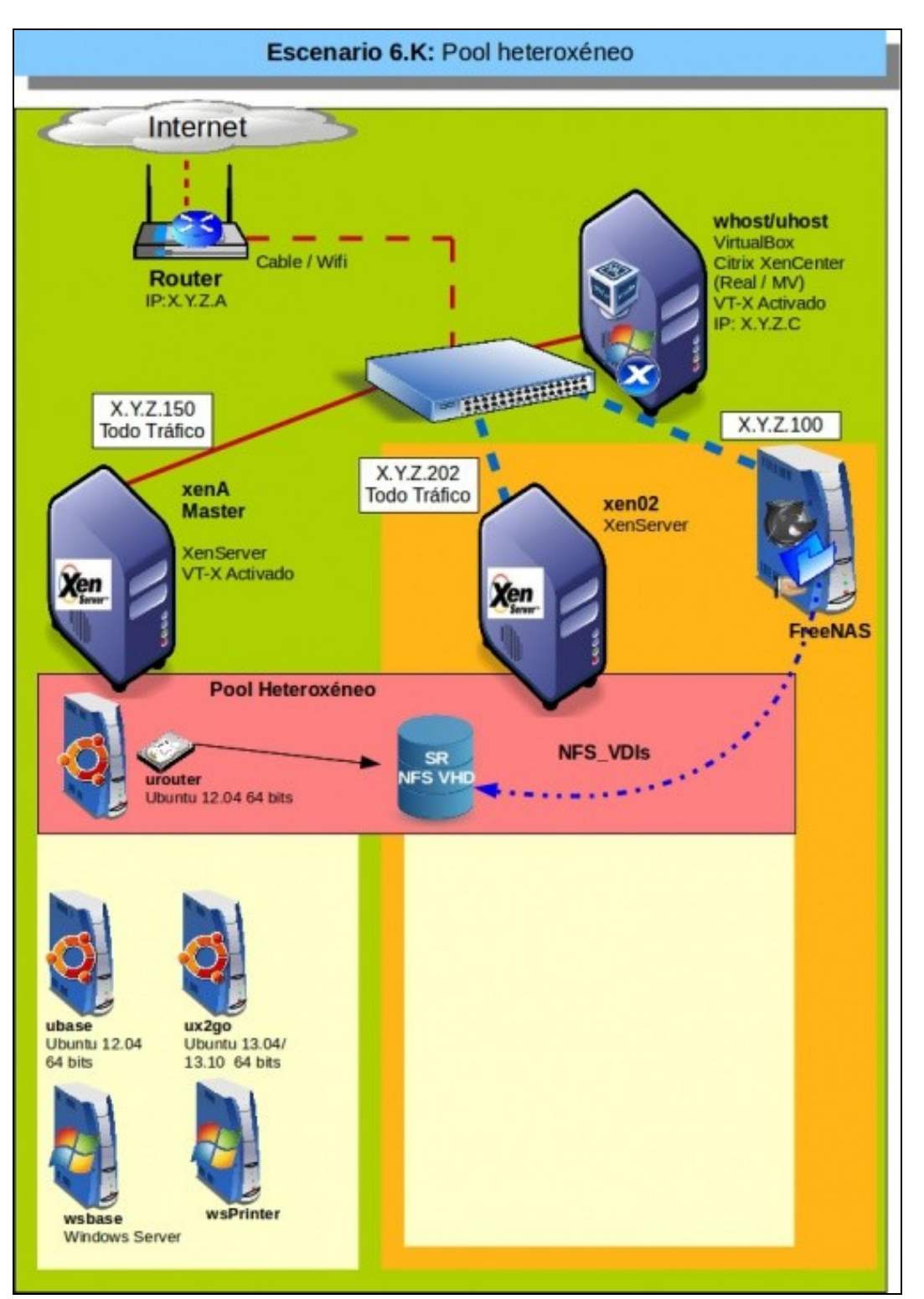

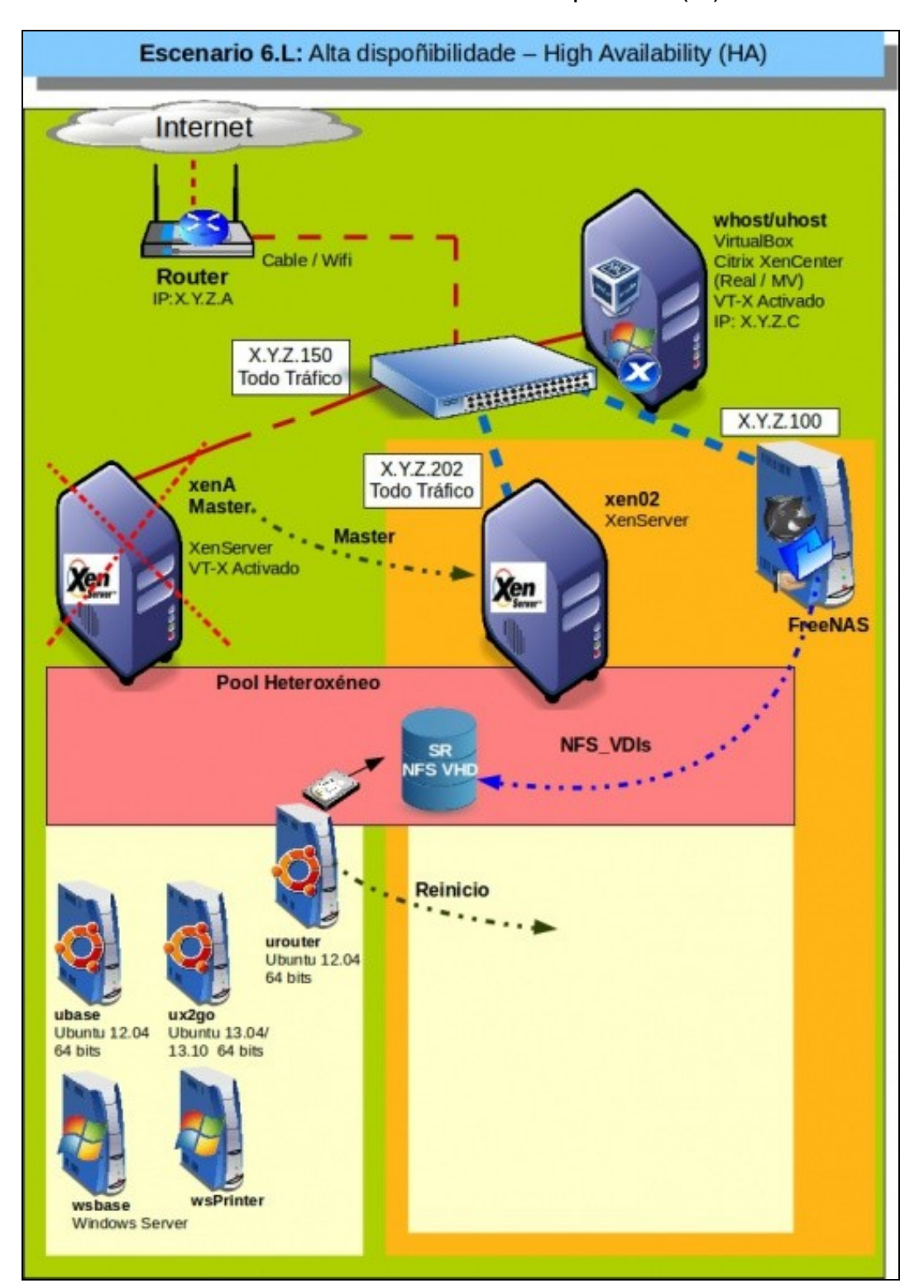

• Xa case rematando veremos as funcionalidades da **Alta Dispoñibilidade (HA)**

• E rematamos vendo como se configura **iSCSI Multipath** en XenServer.

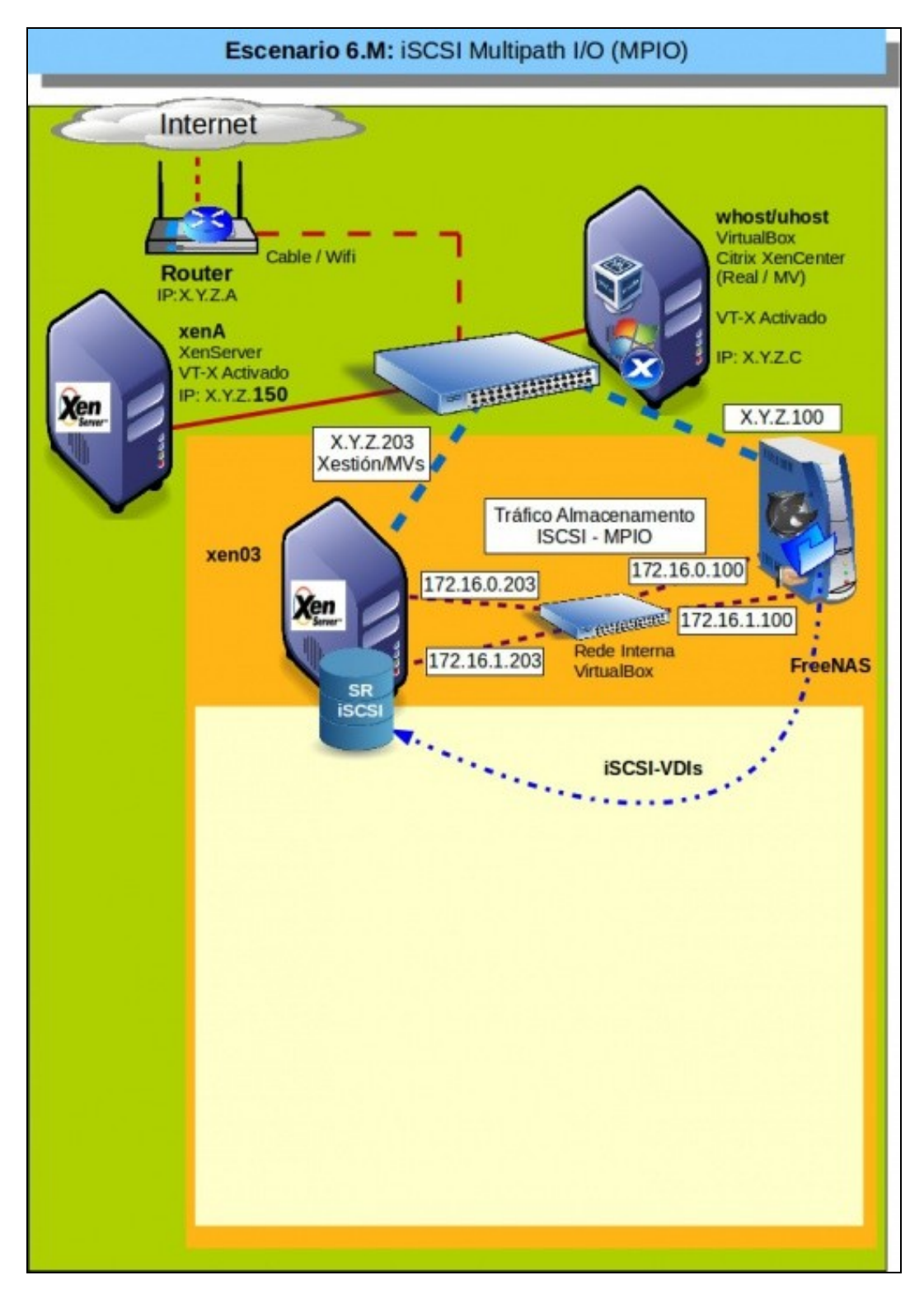

-- [Antonio de Andrés Lema](https://manuais.iessanclemente.net/index.php/Usuario:Antonio) e [Carlos Carrión Álvarez](https://manuais.iessanclemente.net/index.php/Usuario:Carrion) (Maio-2013, Rev1: Feb 2014 - Rev2: Nov 2014)